## <span id="page-0-0"></span>Package: antiword (via r-universe)

August 29, 2024

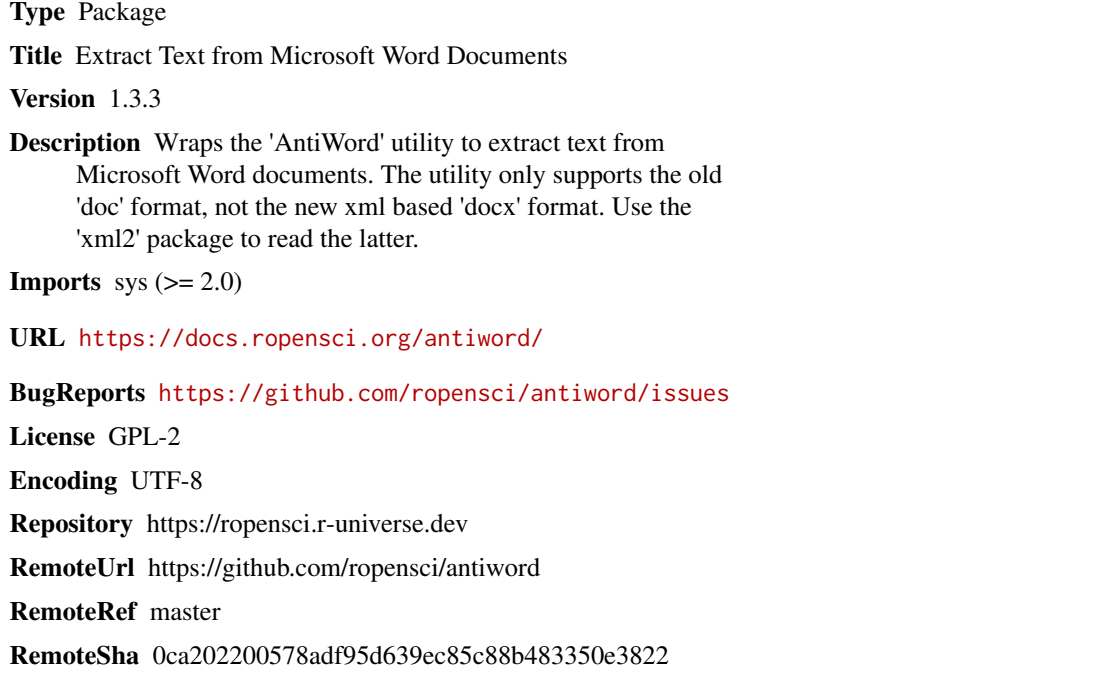

### **Contents**

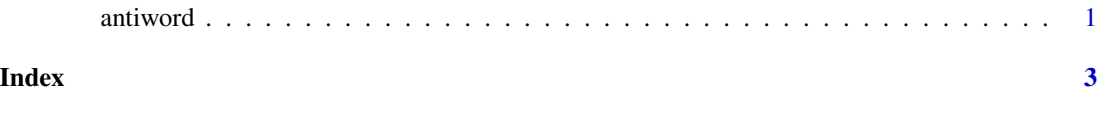

antiword *Antiword*

#### Description

Wraps the antiword utility. Takes a path to an word file and returns text from the document.

#### 2 antiword anti-

#### Usage

antiword(file = NULL, format = FALSE)

#### Arguments

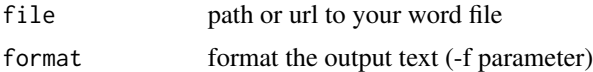

#### Examples

```
text <- antiword("https://jeroen.github.io/files/UDHR-english.doc")
cat(text)
```
# <span id="page-2-0"></span>Index

antiword, [1](#page-0-0)